# **piwik - Anomalie #4129**

## **erreur lors du reconfigure**

24/09/2012 10:38 - Frederic POYET

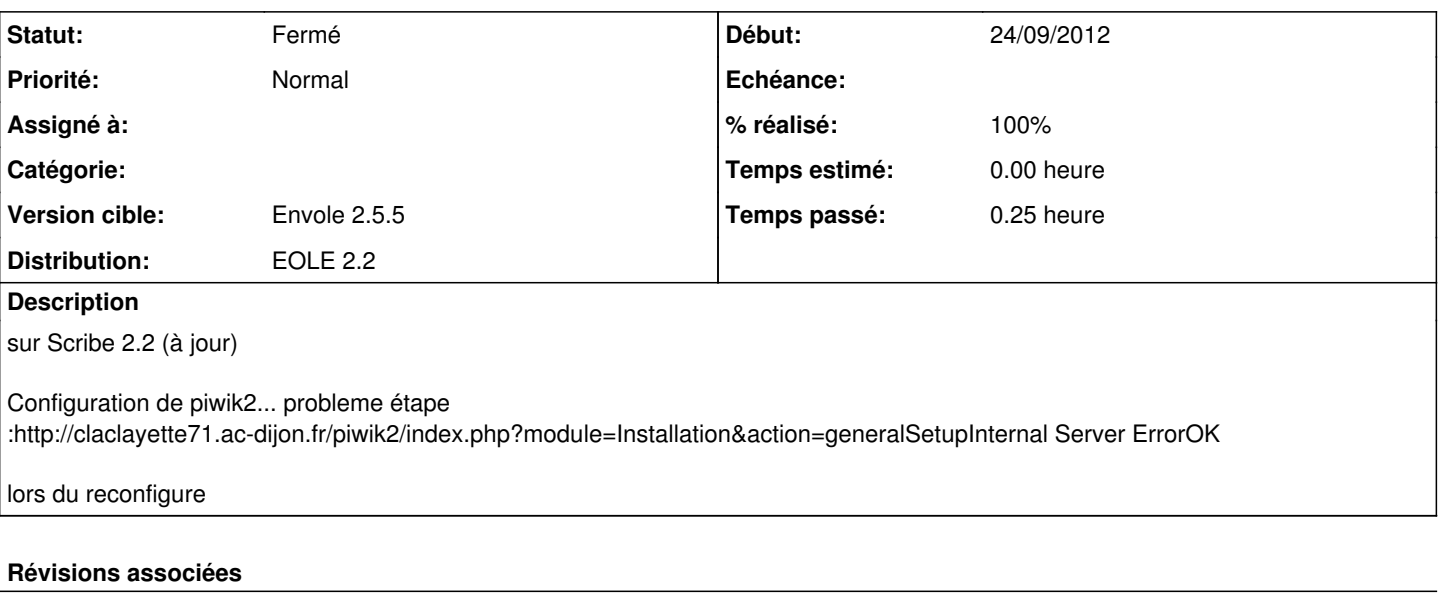

### **Révision bb54f2b8 - 27/09/2012 07:58 - lucile coutouly**

bug Fixes #4129

## **Historique**

### **#1 - 24/09/2012 15:11 - lucile coutouly**

bonjour

s'agit il d'une nouvelle instalation ou d'un passage de 1.5 à 2 de posh ? merci

### **#2 - 27/09/2012 08:00 - lucile coutouly**

*- Statut changé de Nouveau à Résolu*

*- % réalisé changé de 0 à 100*

Appliqué par commit [bb54f2b8ef89b5a1906dc1e4ff10df66e9d32414.](https://dev-eole.ac-dijon.fr/projects/piwik2/repository/revisions/bb54f2b8ef89b5a1906dc1e4ff10df66e9d32414)

#### **#3 - 27/09/2012 17:39 - Frederic POYET**

pas mieux :

-------------------------------

root@srv0710022n:~# /usr/share/envole/piwik2/InstallEnvolePiwik.php -v

 $-$ | Installation du module piwik2 |

---- Récupération des variables du Scribe ---- \* CAS\_DOMAINNAME: claclayette71.ac-dijon.fr \* NUMERO\_ETAB: 0710022N \* SCRIBE\_ENVOLE: non \* LIBELLE\_ETAB: CollègeLesBruyeres \* SCRIBE\_ENVOLE\_URL: claclayette71.ac-dijon.fr \* DOMAINE\_MESSAGERIE\_ETAB: claclayette71.ac-dijon.fr \* NOM\_ACADEMIE: ac-dijon

---- Connexion MySQL en tant que "root" ---- Mise à jour du mot de passe... OK Connexion... OK

---- Analyse de la base "piwik2" et des paramètres de connexion ---- La base "piwik2" est présente sur ce serveur. Le fichier de connexion est introuvable... il va être recréé Création de l'utilisateur "piwik2"... OK Rechargement des privilèges... OK

## ---- Installation de piwik2 ----

----------------------------------------

-----------------------------------------------------

probleme étape :http://claclayette71.ac-dijon.fr/piwik2/index.php?module=Installation&action=generalSetupInternal Server Error ---------------------------------------- | Installation du module piwik2 terminée |

# **#4 - 19/11/2012 11:07 - lucile coutouly**

*- Statut changé de Résolu à Fermé*

## **#5 - 19/11/2012 12:30 - Arnaud FORNEROT**

*- Version cible mis à Envole 2.5.5*